# GlusterFS Translators Almost Live Tutorial

Jeff Darcy August 28, 2012

#### **Session Overview**

- Build a "negative lookup" caching translator
  - add functionality
  - hook things together
  - build
  - configure
  - debug
- Almost live see each step as code is written, built, and run

#### The Problem

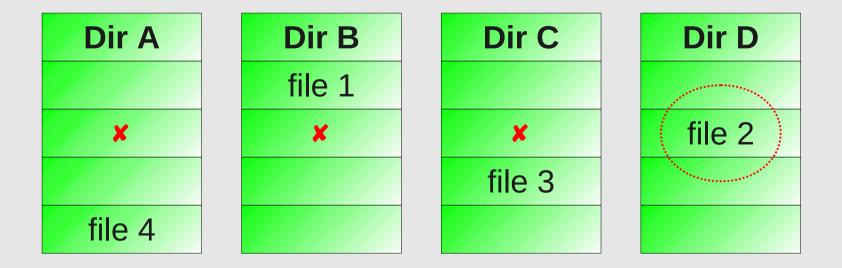

- First process misses in A/B/C
- Second process has no "memory" of misses, searches from the beginning again
- Idea: cache the misses, return immediately

#### On the Shoulders of Giants

```
jdarcy@jdarcy-dt:~/projects/glusterfs_patches (master)
File
     Edit View Search Terminal Help
1226
1227 int32_t
1228 default_stat (call_frame_t *frame, xlator_t *this, loc_t *loc,
1229
                   dict_t *xdata)
1230 {
1231
             STACK_WIND (frame, default_stat_cbk, FIRST_CHILD(this),
                         FIRST_CHILD(this)->fops->stat, loc, xdata);
1232
1233
             return 0:
1234 }
1235
1236 int32_t
1237 default_lookup (call_frame_t *frame, xlator_t *this, loc_t *loc,
1238
                     dict_t *xdata)
1239 {
             STACK_WIND (frame, default_lookup_cbk, FIRST_CHILD(this),
1240
                         FIRST_CHILD(this)->fops->lookup, loc, xdata);
1241
             return 0:
1242
1243
1244
1245 int32_t
1246 default_fsetattr (call_frame_t *frame, xlator_t *this, fd_t *fd,
                        struct iatt *stbuf, int32_t valid,
1247
1248
                        dict_t *xdata)
1249 {
                                                                      1244,0-1
```

# **Minor Changes 1**

```
jdarcy@jdarcy-dt:~/projects/negative
File
     Edit View Search
                        Terminal
                                 Help
 19
 20 #include <ctype.h>
 21 #include <sys/uio.h>
 22
 23 #ifndef _CONFIG_H
 24 #define _CONFIG H
 25 #include "config.h"
 26 #endif
 27
 28 #include "glusterfs.h"
 29 #include "xlator.h"
 30 #include "logging.h"
 31
 32 #include "negative.h"
 33
 34 int32_t
 35 negative_lookup (call_frame_t *frame, xlator_t *this, loc_t *loc,
                      dict_t *xdata)
 36
 37 {
            STACK_WIND (frame, negative_lookup_cbk, FIRST_CHILD(this),
 38
 39
                         FIRST_CHILD(this)->fops->lookup, loc, xdata);
 40
            return 0:
 41 }
 42
                                                                     38,35
'example.c" 42L, 1190C written
                                                                                    Bot
```

#### **Back for Seconds**

```
jdarcy@jdarcy-dt:~/projects/negative
File
     Edit
         View Search Terminal
                                  Help
 22
 23 #ifndef _CONFIG_H
 24 #define _CONFIG_H
 25 #include "config.h"
 26 #endif
 27
 28 #include "xlator.h"
 29
 30 /* _CBK function section */
 31
 32 int32 t
   default_lookup_cbk (call_frame_t *frame, void *cookie, xlator_t *this,
                         int32_t op_ret, int32_t op_errno, inode_t *inode,
 34
 35
                         struct iatt *buf, dict_t *xdata, struct iatt *postparent)
 36 {
            STACK_UNWIND_STRICT (lookup, frame, op_ret, op_errno, inode, buf,
 37
                                  xdata, postparent);
 38
 39
            return 0:
 40
 41
 42 int32_t
 43 default_stat_cbk (call_frame_t *frame, void *cookie, xlator_t *this,
 44
                       int32_t op_ret, int32_t op_errno, struct iatt *buf,
                       dict_t *xdata)
 45
'../glusterfs_patches/libglusterfs/src/defaults.c" 1354L, 43459C
                                                                    33.1
```

# **Minor Changes 2**

```
jdarcy@jdarcy-dt:~/projects/negative
 Edit View Search Terminal Help
 #include "config.h"
 #endif
 #include "glusterfs.h"
 #include "xlator.h"
 #include "logging.h"
 #include "negative.h"
 int32_t
 negative_lookup_cbk (call_frame_t *frame, void *cookie, xlator_t *this,
                     int32_t op_ret, int32_t op_errno, inode_t *inode,
                     struct iatt *buf, dict_t *xdata, struct iatt *postparent)
         STACK_UNWIND_STRICT (Lookup, frame, op_ret, op_errno, inode, buf,
                              xdata, postparent);
         return 0:
 int32_t
 negative_lookup (call_frame_t *frame, xlator_t *this, loc_t *loc,
                  dict_t *xdata)
         STACK_WIND (frame, negative_lookup_cbk, FIRST_CHILD(this),
ample.c" 52L. 1564C written
                                                                39.30
                                                                               85%
```

#### **Boiler Plate**

```
jdarcy@jdarcy-dt:~/projects/negative
File
     Edit
         View Search
                         Terminal Help
 41
             return 0:
 42 }
 43
 44 int32_t
 45 negative_lookup (call_frame_t *frame, xlator_t *this, loc_t *loc,
                      dict_t *xdata)
 46
 47 {
             STACK_WIND (frame, negative_lookup_cbk, FIRST_CHILD(this),
 48
                         FIRST_CHILD(this)->fops->lookup, loc, xdata);
 49
 50
             return 0;
 51
 52
                                             Z
 53
    struct xlator_fops fops = {
             .lookup = negative_lookup,
 54
 55 };
 56
 57 struct xlator_cbks cbks = {
 58 };
 59
 60 struct volume_options options[] = {
 61
             \{ .key = {NULL} \},
 62 };
"example.c" 62L, 1723C written
                                                                     53.1
                                                                                    Bot
```

#### init

```
jdarcy@jdarcy-dt:~/projects/negative
File
    Edit View Search Terminal Help
 53 int32_t
 54 init (xlator_t *this)
 55
 56
            negative_private_t *priv = NULL;
 57
 58
            if (!this->children || this->children->next) {
 59
                     gf_log ("negative", GF_LOG_ERROR,
 60
                             "FATAL: negative should have exactly one child");
 61
                     return -1;
 62
 63
            if (!this->parents) {
 64
                     gf_log (this->name, GF_LOG_WARNING,
 65
                             "dangling volume. check volfile ");
 66
 67
 68
            priv = GF_CALLOC (1, sizeof (negative_private_), gf_negative_mt_priv);
 69
 70
            if (!priv)
 71
                     return -1:
 72
 73
            this->private = priv:
 74
            gf_log ("negative", GF_LOG_DEBUG, "negative xlator loaded");
 75
            return 0:
 76
                                                                     76,1
```

#### fini

```
jdarcy@jdarcy-dt:~/projects/negative
File
     Edit
          View
                 Search
                         Terminal
                                   <u>H</u>elp
 70
             if (!priv)
                      return -1;
 72
 73
             this->private = priv;
 74
             gf_log ("negative", GF_LOG_DEBUG, "negative xlator loaded");
 75
             return 0:
 76
 77
 78 void
 79 fini (xlator_t *this)
 80
             negative_private_t *priv = this->private;
 81
 82
             if (!priv)
 83
 84
                      return:
             this->private = NULL;
 85
             GF_FREE (priv);
 86
 87
 88
             return;
 89 }
                                B
 90
 91 struct xlator_fops fops = {
             .lookup = negative_lookup,
 92
 93 }:
"example.c" 100L, 2444C written
                                                                        78,1
                                                                                       90%
```

#### **Header File**

```
jdarcy@jdarcy-dt:~/projects/negative
File
     Edit View Search
                        Terminal Help
 23 #ifndef _CONFIG_H
 24 #define _CONFIG_H
 25 #include "config.h"
 26 #endif
 27 #include "mem-types.h"
 28 #include "hashfn.h"
 29
 30 #define GHOST_BUCKETS 64
 31 #define GHOST_HASH(x) (SuperFastHash(x,strlen(x)) % GHOST_BUCKETS)
 32
 33 typedef struct _ghost {
            struct _ghost *next;
 34
 35
                           *path:
            char
 36 } ghost_t:
 37
 38 typedef struct {
            ghost_t *ghosts[GHOST_BUCKETS];
 39
 40 } negative_private_t;
 41
 42 enum gf_negative_mem_types_ [
 43
            gf_negative_mt_priv = gf_common_mt_end + 1,
 44
            gf_negative_mt_ghost,
 45
            gf_negative_mt_end
 46
'example.h" 46L, 1311C written
                                                                     46.1
                                                                                    Bot
```

# **Updating the Cache (negatives)**

```
jdarcy@jdarcy-dt:~/projects/negative
   Edit View Search Terminal Help
File
 34 int32 t
 35 negative_lookup_cbk (call_frame_t *frame, void *cookie, xlator_t *this.
                         int32_t op_ret, int32_t op_errno, inode_t *inode,
 36
                         struct iatt *buf, dict_t *xdata, struct iatt *postparent)
 37
 38 {
            negative_private_t *priv = this->private;
 39
            ghost_t
                                *gp
 40
                                        = NULL:
            uint64_t
 41
                                 ctx
                                         = 0:
 42
            u nt32_t
                                 bucket = 0:
 43
 44
            inode_ctx_get(inode,this,&ctx);
            if (op_ret < 0) {</pre>
 45
                     gp = GF_CALLOC(1, sizeof(ghost_t), gf_negative_mt_ghost);
 46
 47
                     if (gp) {
 48
                             gp->path = (char *)ctx:
                             bucket = GHOST_HASH(gp->path);
 49
                             /* TBD: locking */
 50
                             gp->next = priv->ghosts[bucket];
 51
 52
                             priv->ghosts[bucket] = gp;
                             gf_log(this->name,GF_LOG_DEBUG, "added %s",
 53
 54
                                     (char *)ctx);
                             goto unwind:
 55
 56
 57
'example.c" 127L, 3458C written
                                                                     55.1
```

# **Updating the Cache (positives)**

```
idarcy@idarcy-dt:~/projects/negative
File
    Edit
         View Search Terminal Help
                     gp = GF_CALLOC(1, sizeof(ghost_t), gf_negative_mt_ghost);
 46
 47
                     if (gp) [
                             gp->path = (char *)ctx:
 48
                             bucket = GHOST_HASH(gp->path);
 49
 50
                             /* TBD: locking */
 51
                             gp->next = priv->ghosts[bucket];
 52
                             priv->ghosts[bucket] = gp;
 53
                             gf_log(this->name,GF_LOG_DEBUG, "added %s",
 54
                                     (char *)ctx);
                             goto unwind;
 55
 56
 57
            else {
 58
                     gf_log(this->name, GF_LOG_DEBUG, "found %s", (char *)ctx);
 59
                     exorcise(this.(char *)ctx):
 60
 61
 62
            /* Both positive result and allocation failure come here. */
 63
 64
            GF_FREE((void *)ctx);
 65
 66
            STACK_UNWIND_STRICT (lookup, frame, op_ret, op_errno, inode, buf,
 67
                                  xdata, postparent);
            return 0:
 68
 69
'example.c" 127L, 3458C written
                                                                     47.25
```

# **Checking the Cache**

'example.c" 144L, 4246C written

```
jdarcy@jdarcy-dt:~/projects/negative
File
    Edit View Search Terminal Help
 72 negative_lookup (call_frame_t *frame, xlator_t *this, loc_t *loc,
                     dict_t *xdata)
 73
 75
            negative_private_t *priv = this->private;
            ghost_t
                                       = NULL:
 76
                               *gp
 77
            uint32_t
                                bucket = 0:
 78
 79
            bucket = GHOST_HASH(loc->path);
            for (gp = priv->ghosts[bucket]; gp; gp = gp->next) {
 80
 81
                    if (!strcmp(gp->path, \( \)c->path)) {
                            gf_log(this->name,GF_LOG_DEBUG, "%s (%p) => HIT",
 82
                                    loc->path, loc->inode);
 83
                            STACK_UNWIND_STRICT (lookup, frame, -1, ENOENT,
 84
                                                  NULL, NULL, NULL, NULL);
 85
 86
                            return 0:
 87
 88
            gf_log(this->name,GF_LOG_DEBUG,"%s (%p) => MISS".
 89
                   loc->path, loc->inode);
 90
 91
            inode_ctx_put(loc->inode,this,(uint64_t)gf_strdup(loc->path));
            STACK_WIND (frame, negative_lookup_cbk, FIRST_CHILD(this),
 92
                        FIRST_CHILD(this)->fops->lookup, loc, xdata);
 93
 94
            return 0:
 95
```

92.9

# Final Pieces (create and mkdir)

'example.c" 199L. 6123C written

```
idarcy@idarcy-dt:~/projects/negative
     Edit View Search Terminal
File
                                Help
 97 int32_t
 98 negative_create_cbk (call_frame_t *frame, void *cookie, xlator_t *this,
                         int32_t op_ret, int32_t op_errno, fd_t *fd, inode_t *inode.
 99
                         struct iatt *buf, struct iatt *preparent,
100
101
                         struct iatt *postparent)
102 {
            uint64_t
103
                                 ctx = 0:
104
105
            inode_ctx_get(inode,this,&ctx);
106
            exorcise(this,(char *)ctx);
107
            GF_FREE((void *)ctx);
108
            STACK_UNWIND_STRICT (create, frame, op_ret, perrno, fd, inode, buf,
109
110
                                  preparent, postparent);
            return 0:
112
113
114 int32_t
115 negative_create (call_frame_t *frame, xlator_t *this, loc_t *loc, int32_t flags,
                     mode_t mode, fd_t *fd, dict_t *params)
116
117 {
            inode_ctx_put(loc->inode.this,(uint64_t)gf_strdup(loc->path));
118
            STACK_WIND (frame, negative_create_cbk, FIRST_CHILD(this),
119
                        FIRST_CHILD(this)->fops->create, loc, flags, mode, fd,
120
```

120.1

#### Time to Build

```
jdarcy@jdarcy-dt:~/projects/negative (master)
File Edit View Search Terminal Help
   1 # Change these to match your source code.
   2 TARGET = negative.so
  3 OBJECTS = negative.o
   5 # Change these to match your environment.
   6 GLFS_SRC = /root/glusterfs_patches
  7 \text{ GLFS} \text{ ROOT} = /\text{usr/lib64}
  8 GLFS_VERS = 3git
  9 HOST_OS = GF_LINUX_HOST_OS
  10
  11 # You shouldn't need to change anything below here.
  12
 13 CFLAGS = -fPIC -Wall -00 -g \
 14
               -DHAVE_CONFIG_H -D_FILE_OFFSET_BITS=64 -D_GNU_SOURCE -D$(HOST_OS) \
               -I$(GLFS_SRC) -I$(GLFS_SRC)/libglusterfs/src \
  15
  16
               -I$(GLFS_SRC)/contrib/uuid -I.
 17 LDFLAGS = -shared -nostartfiles -L$(GLFS_ROOT) -lglusterfs -lpthread
 18
 19 $(TARGET): $(OBJECTS)
             $(CC) $(CFLAGS) $(OBJECTS) $(LDFLAGS) -o $(TARGET)
 20
 21
 22 install: $(TARGET)
             cp $(TARGET) $(GLFS_ROOT)/glusterfs/$(GLFS_VERS)/xlator/features/
 23
 24
"Makefile" 26L, 737C
```

αoΤ

#### **Almost There**

```
root@gfs-i8c-01:~/negative
     Edit View Search Terminal
File
[root@gfs-i8c-01 negative]# make install
cc -fPIC -Wall -00 -g -DHAVE_CONFIG_H -D_FILE_OFFSET_BITS=64 -D_GNU_SOURCE -DGF_LINU>
_HOST_OS -I/root/glusterfs_patches -I/root/glusterfs_patches/libglusterfs/src -I/root
/glusterfs_patches/contrib/uuid -I. -c -o negative.o negative.c
cc -fPIC -Wall -00 -g -DHAVE_CONFIG_H -D_FILE_OFFSET_BITS=64 -D_GNU_SOURCE -DGF_LINUX
_HOST_OS -I/root/glusterfs_patches -I/root/glusterfs_patches/libglusterfs/src -I/root
/glusterfs_patches/contrib/uuid -I. negative.o -shared -nostartfiles -L/usr/lib64 -lg
lusterfs -lpthread -o negative.so
cp_negative.so_/usr/lib64/glusterfs/3git/xlator/features/
[root@gfs-i8c-01 negative]# cp /var/lib/glusterd/vols/test/test-fuse.vol .
[root@gfs-i8c-01 negative]#
```

# **Original Volfile**

```
root@qfs-i8c-01:~/negative
File Edit View Search Terminal Help
            subvolumes test-write-behind
     28 end-volume
     30 volume test-io-cache
            type performance/io-cache
            subvolumes test-read-ahead
     33 end-volume
     34
     35 volume test-quick-read
            type performance/quick-read
    36
            subvolumes test-io-cache
     38 end-volume
     39
     40 volume test-md-cache
            type performance/md-cache
            subvolumes test-quick-read
     43 end-volume
     45 volume test
            type debug/io-stats
     47
            option latency-measurement off
            option count-fop-hits off
     48
            subvolumes test-md-cache
     50 end-volume
"test-fuse.vol" 50L, 1031C written
```

#### **Modified Volfile**

```
root@qfs-i8c-01:~/negative
File
    Edit
         View Search Terminal Help
            subvolumes test-read-ahead
     33 end-volume
     34
     35 volume test-quick-read
            type performance/quick-read
     36
            subvolumes test-io-cache
     38 end-volume
     39
     40 volume test-md-cache
            type performance/md-cache
     42
            subvolumes test-quick-read
     43 end-volume
     44
     45 volume test-negative
            type features/negative
     46
            subvolumes test-md-cache
     48 end-volume
     50 volume test
     51
            type debug/io-stats
     52
            option latency-measurement off
            option count-fop-hits off
     53
            subvolumes test-negative
     55 end-volume
"test-fuse.vol" 55L, 1120C written
```

# Running in a Debugger

```
root@qfs-i8c-01:~/negative
    Edit View Search Terminal Help
File
[root@gfs-i8c-01 negative]# make install
cc -fPIC -Wall -00 -g -DHAVE_CONFIG_H -D_FILE_OFFSET_BITS=64 -D_GNU_SOURCE -DGF_LINUX
_HOST_OS -I/root/glusterfs_patches -I/root/glusterfs_patches/libglusterfs/src -I/root
/glusterfs_patches/contrib/uuid -I. -c -o negative.o negative.c
cc -fPIC -Wall -00 -g -DHAVE_CONFIG_H -D_FILE_OFFSET_BITS=64 -D_GNU_SOURCE -DGF_LINUX
_HOST_OS -I/root/glusterfs_patches -I/root/glusterfs_patches/libglusterfs/src -I/root
/glusterfs_patches/contrib/uuid -I. negative.o -shared -nostartfiles -L/usr/lib64 -lg
lusterfs -lpthread -o negative.so
cp negative.so /usr/lib64/glusterfs/3git/xlator/features/
[root@gfs-i8c-01 negative]# cp /var/lib/glusterd/vols/test/test-fuse.vol .
[root@gfs-i8c-01 negative]# vi test-fuse.vol
[root@gfs-i8c-01 negative]# gdb glusterfs
GNU gdb (GDB) Red Hat Enterprise Linux (7.2-50.el6)
Copyright (C) 2010 Free Software Foundation, Inc.
License GPLv3+: GNU GPL version 3 or later <http://gnu.org/licenses/gpl.html>
This is free software: you are free to change and redistribute it.
There is NO WARRANTY, to the extent permitted by law. Type "show copying"
and "show warranty" for details.
This GDB was configured as "x86_64-redhat-linux-gnu".
                                                           1/2
For bug reporting instructions, please see:
<http://www.gnu.org/software/gdb/bugs/>...
Reading symbols from /usr/sbin/glusterfs...(no debugging symbols found)...done.
(gdb) r --debug -f test-fuse.vol /import/test
```

# **Setting First Breakpoint**

```
root@qfs-i8c-01:~/negative
     Edit View Search Terminal Help
File
[2012-08-17 17:23:21.159021] D [fuse-bridge.c:4013:fuse_get_mount_status] 0-fuse: mou -
nt status is 0
[2012-08-17 17:23:21.159047] D [dht-diskusage.c:80:dht_du_info_cbk] 0-test-dht: on su
bvolume 'test-client-1': avail_percent is: 99.00 and avail_space is: 146706644992 and
avail_inodes is: 99.00
[New Thread 0x7fffff15b2700 (LWP 16445)]
[2012-08-17 17:23:21.159871] I [fuse-bridge.c:3514:fuse_init] 0-glusterfs-fuse: FUSE
inited with protocol versions: glusterfs 7.13 kernel 7.13
[2012-08-17 17:23:21.159920] D [negative.c:141:negative_lookup] 0-test-negative: 0000
0000-0000-0000-0000-000000000001/ => MISS
[2012-08-17 17:23:21.161108] D [negative.c:86:negative_lookup_cbk] 0-test-negative:
Program received signal SIGINT, Interrupt.
0x0000003a002e5d03 in epoll_wait () from /lib647libc.so.6
Missing separate debuginfos, use: debuginfo-install glusterfs-3git-1.el6.x86_64
(gdb) b negative_lookup_cbk
Breakpoint 1 at 0x7fffff3ba4d7a: file negative.c, line 67.
(gdb) c
Continuing.
[2012-08-17 17:24:03.361634] D [client-handshake.c:184:client_start_ping] 0-test-clie
nt-0: returning as transport is already disconnected OR there are no frames (0 || 0)
[2012-08-17 17:24:03.361663] D [client-handshake.c:184:client_start_ping] 0-test-clie
nt-1: returning as transport is already disconnected OR there are no frames (0 || 0)
```

# **First Failed Lookup**

```
root@qfs-i8c-01:~/negative
File
     Edit
         View Search Terminal Help
0000-0000-0000-0000-000000000000/fubar => MISS
Breakpoint 1, negative_lookup_cbk (frame=0x7ffff727c0d8, cookie=0x7fffe4000920,
    this=0x84b1a0, op_ret=-1, op_errno=2, inode=0x0, buf=0x0, xdata=0x0,
    postparent=0x0) at negative.c:67
                negative_private_t *priv = this->private;
(gdb) n
68
                ghost_t
                                   *gp = cookie;
(gdb)
                                    bucket = 0:
                uint32_t
(gdb)
                if (!gp) {
(gdb)
                if (op_ret < 0) {
(gdb)
                        bucket = GHOST_HASH(gp->gfid,gp->name);
(gdb) p gp->name
$1 = 0x7fffe4000950 "fubar"
(gdb) n
                        gp->next = priv->ghosts[bucket];
(gdb)
                        priv->ghosts[bucket] = gp;
(gdb)
                        gf_log (this->name, GF_LOG_DEBUG,
(gdb)
```

#### Cache Kicks In

```
root@gfs-i8c-01:~/negative
     Edit View Search Terminal
File
                                 Help
Continuing.
[2012-08-17 17:35:21.603276] D [client-handshake.c:184:client_start_ping] 0-test-clie
nt-0: returning as transport is already disconnected OR there are no frames (0 || 0)
[2012-08-17 17:35:21.603331] D [negative.c:106:negative_lookup] 0-test-negative: fill
ing in loc->pargfid
Breakpoint 2, negative_lookup (frame=0x7ffff727c0d8, this=0x84b1a0,
    loc=0x7fffe4001a70, xdata=0x0) at negative.c:118
                        gf_log(this->name,GF_LOG_DEBUG,"%s/%s => HIT (%p)",
118
(gdb) list
                                continue:
115
                        if (strcmp(gp->name,loc->name)) {
116
                                continue:
117
118
                        gf_log(this->name,GF_LOG_DEBUG,"%s/%s => HIT (%p)",
119
                               uuid_utoa(loc-pgfid), loc->name, loc->inode);
120
                        STACK_UNWIND_STRICT (Yookup, frame, -1, ENOENT,
121
                                              NULL, NULL, NULL, NULL);
122
                        return 0:
(gdb) p *loc
$1 = {path = 0x7fffe4000990 "/fubar", name = 0x7fffe4000970 "fubar",
 inode = 0x7fffff238d0c0, parent = 0x7fffff238d02c,
 gfid = '\000' <repeats 15 times>, pargfid = '\000' <repeats 15 times>, "\001"}
(gdb)
```

#### **How Well Does It Work?**

- Simulate PHP workload
  - 1000 files spread across 10 directories
  - 80% of requests to 10% of files
  - test time for 10000 searches
- Numbers for comparison only
  - debug build
  - wimpy test machines (GigE)

# **Getting a Baseline**

```
root@qfs-i8c-04:/import/test
File
     Edit View Search Terminal Help
[root@gfs-i8c-04 negative]# mount -t glusterfs gfs1:test /import/test
[root@gfs-i8c-04 negative]# cd /import/test
[root@gfs-i8c-04 test]# ~/phpsim/mkdirs.py &> /dev/null
[root@gfs-i8c-04 test]# ls
dir0 dir2 dir4 dir6 dir8 file1
                                     file11 file3
    dir3 dir5 dir7 dir9 file10 file2
                                             file4
[root@gfs-i8c-04 test]# time ~/phpsim/worker.py
average latency = 7.357ms
       1m13.723s
real
       0m2.464s
user
       0m1.566s
SYS
[root@gfs-i8c-04 test]#
```

# Are You Ready?

```
root@qfs-i8c-04:/import/test
               Search Terminal
File
     Edit View
                                 Help
[root@gfs-i8c-04 ~]# cd ~/negative
[root@gfs-i8c-04 negative]# glusterfs -f test-fuse.vol /import/test
[root@gfs-i8c-04 negative]# cd /import/test
[root@gfs-i8c-04 test]# time ~/phpsim/worker.py
average latency = 1.095ms
       0m11.089s
real
user
       0m2.560s
       0m1.239s
sys
[root@gfs-i8c-04 test]#
```

# Interlude: glupy

- Write translators in Python
- Uses extending/embedding, ctypes module
- Brand new project
  - weekend hacking, mid-August 2012
  - still implementing 70+ operation types
- Article coming soon in \$major\_publication

# **Python Lookup Function**

```
root@qfs-i8c-04:~/qlupy
File Edit View Search Terminal Help
# TBD: we need a better way of handling per-request data (frame->local in C).
requests = {}
dl.get_id.restype = c_long
dl.get_id.argtypes = [ POINTER(call_frame_t) ]
def uuid2str (orig):
        return "%08x%08x%08x%08x" % (orig[0], orig[1], orig[2], orig[3])
@lookup_fop_t
def lookup_fop (frame, this, loc, xdata):
        pargfid = uuid2str(loc.contents.parg dd)
        log ("lookup FOP: %s:%s" % (pargfid, loc.contents.name))
        # Check the cache.
        if cache.has_key(pargfid) and (loc.contents.name in cache[pargfid]):
                log ("short-circuiting for %s:%s" % (pargfid, loc.contents.name))
                dl.unwind_lookup(frame, 0, this, -1, 2, None, None, None, None)
                return 0
        key = dl.get_id(frame)
        requests[key] = (pargfid, loc.contents.name[:])
        # TBD: get real child xl from init, pass it here
        dl.wind_lookup(frame,POINTER(xlator_t)(),loc,xdata)
        return 0
"negative.py" line 43 of 98 --43%-- col 1
```

# **Python Callback Function**

```
root@qfs-i8c-04:~/qlupy
     Edit View Search Terminal Help
File
@lookup_cbk_t
def lookup_cbk (frame, cookie, this, op_ret, op_errno,
                                inode, buf, xdata, postparent):
        log ("lookup CBK: %d (%d)" % (op_ret. op_errno))
        kev = dl.get_id(frame)
        pargfid, name = requests[key]
        # Update the cache.
        if op_ret == 0:
                log ("found %s, removing from cache" % name)
                if cache.has_key(pargfid):
                        cache[pargfid].discard(name)
        elif op_errno == 2:
                                # ENOENT
                log ("faile to find %s, adding to cache" % name)
                if cache.has_key(pargfid):
                        cache[pargfid].add(name)
                else:
                        cache[pargfid] = set([name])
        del requests[key]
        dl.unwind_lookup(frame,cookie,this,op_ret,op_errno,
                                          inode, buf, xdata, postparent)
        return 0
@create_fop_t
def create_fop (frame, this, loc, flags, mode, umask, fd, xdata):
"negative.py" line 62 of 98 --63%-- col 2-9
```

# **Python Setup**

```
root@qfs-i8c-04:~/qlupy
File
     Edit View Search Terminal
                                 Help
@create_cbk_t
def create_cbk (frame, cookie, this, op_ret, op_errno,
                                fd, inode, buf, preparent, postparent, xdata):
        log ("create CBK: %d (%d)" % (op_ret, op_errno))
        key = dl.get_id(frame)
        pargfid, name = requests[key]
        # Update the cache.
        if op_ret == 0:
                log ("created %s, removing from cache" % name)
                if cache.has_key(pargfid):
                        cache[pargfid].discard(name)
        del requests[key]
        dl.unwind_create(frame,cookie,this,op_ret,op_errno,
                                          fd, inode, buf, preparent, postparent, xdata
        return 0
class xlator ():
        def __init__ (self, xl):
                dl.set_lookup_fop(xl,lookup_fop)
                dl.set_lookup_cbk(xl,lookup_cbk)
                dl.set_create_fop(xl,create_fop)
                dl.set_create_cbk(xl,create_cbk)
"negative.py" line 98 of 98 --100%-- col 1
```

#### **Yet Another Volfile**

```
root@qfs-i8c-04:~/qlupy
File
    Edit View Search Terminal
                                 Help
end-volume
volume test-quick-read
    type performance/quick-read
    subvolumes test-io-cache
end-volume
volume test-md-cache
    type performance/md-cache
    subvolumes test-quick-read
end-volume
volume test-negative
        type features/glupy
        option module-name negative
        subvolumes test-md-cache
end-volume
volume test
    type debug/io-stats
    option latency-measurement off
    option count-fop-hits off
    subvolumes test-negative
end-volume
"test-fuse.vol" line 56 of 56 --100%-- col 1
```

# **Scripting Languages Aren't So Slow**

```
root@qfs-i8c-04:/import/test
File
    Edit View Search Terminal Help
[root@gfs-i8c-04 glupy]# export PYTHONPATH=$PWD
[root@gfs-i8c-04 glupy]# glusterfs -f test-fuse.vol /import/test
[root@gfs-i8c-04 glupy]# cd /import/test
[root@gfs-i8c-04 test]# time ~/phpsim/worker.py
average latency = 1.286ms
real
       0m12.989s
       0m2.076s
user
       0m1.092s
SVS
[root@gfs-i8c-04 test]#
```

#### Conclusion

- Even simple translators can produce big effects
- Writing translators isn't that hard
- Writing glupy translators will be even easier
- What would you like GlusterFS to do today?

#### Resources

http://hekafs.org/index.php/2011/11/translator-101-class-1-setting-the-stage/

http://hekafs.org/index.php/2011/11/translator-101-lesson-2-init-fini-and-private-context/

http://hekafs.org/index.php/2011/11/translator-101-lesson-3-this-time-for-real/

http://hekafs.org/index.php/2011/11/translator-101-lesson-4-debugging-a-translator/

https://github.com/jdarcy/negative-lookup

https://github.com/jdarcy/glupy

http://www.gluster.org/